#### Konrad Hinsen

Centre de Biophysique Moléculaire, Orléans, France and Synchrotron SOLEIL, Saint Aubin, France

8 November 2023

#### An environment is...

#### Merriam-Webster

- 1 the circumstances, objects, or conditions by which one is surrounded
- 2a the complex of physical, chemical, and biotic factors (such as climate, soil, and living things) that act upon an organism or an ecological community and ultimately determine its form and survival
- 2b the aggregate of social and cultural conditions that influence the life of an individual or community
  - 3 the position or characteristic position of a linguistic element in a sequence
  - 4 a computer interface from which various tasks can be performed (ex.: a programming environment)

#### Three spheres

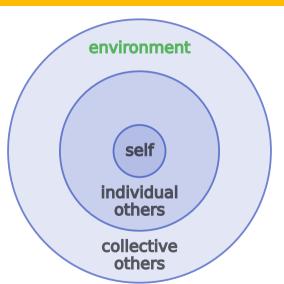

# Three spheres: work

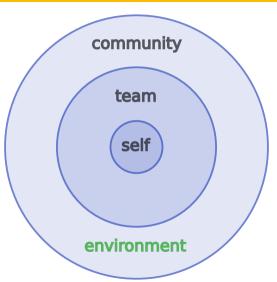

## Three spheres: society

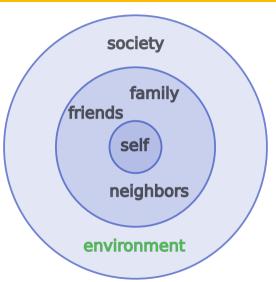

#### Three spheres: nature

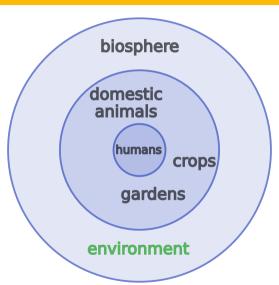

#### Three spheres: computation

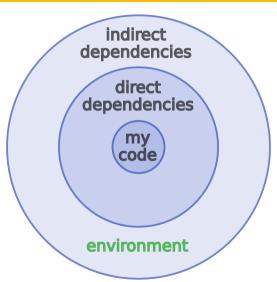

• Environments impact you and your work

- Environments impact you and your work
- This impact tends to be **profound** but **invisible**

- Environments impact you and your work
- This impact tends to be **profound** but **invisible**
- You should care about your environments

- Environments impact you and your work
- This impact tends to be **profound** but **invisible**
- You should care about your environments

#### **Examples**

- Communities define the roles in teams.
- Society makes the laws and conventions that govern your relations with family, friends, and neighbors.
- Compilers and interpreters define the semantics of your code.

• What you do impacts your environments

- What you do impacts your environments
- ... and other people's environments!

- What you do impacts your environments
- ... and other people's environments!
- This impact grows with the size of the team/community you are part of.

- What you do impacts your environments
- ... and other people's environments!
- This impact grows with the size of the team/community you are part of.
- You should care for your environments

- What you do impacts your environments
- ... and other people's environments!
- This impact grows with the size of the team/community you are part of.
- You should care for your environments

#### Examples

- Your actions and behavior in a community inspire others.
- ... but also constrain others.
- Your adoption of a library increases its mindshare.

#### Three spheres: computation

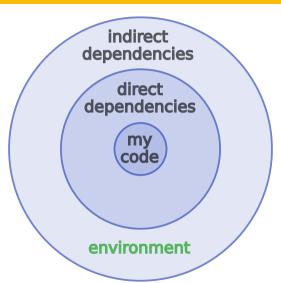

# Computational environments are mostly software foundations

#### Computational environments in scientific computing

Project-specific code

**Domain-specific tools** 

Scientific infrastructure

Non-scientific infrastructure

Operating system

**Hardware** 

Scripts, notebooks, workflows, ...

GROMACS, MMTK, ...

BLAS, HDF5, SciPy, ...

gcc, Python, ...

GNU/Linux, ...

x86 processor ...

12/36

#### Computational environments in scientific computing

| Scripts, notebooks, my code workflows, |
|----------------------------------------|
| GROMACS, MMTK, my tools                |
| BLAS, HDF5, SciPy,                     |
| gcc, Python, my                        |
| GNU/Linux, environment                 |
| x86 processor                          |
|                                        |

#### Computational environments in scientific computing

| Project-specific code         | Scripts, notebooks, my code workflows, |
|-------------------------------|----------------------------------------|
| Domain-specific tools         | GROMACS, MMTK, my tools                |
| Scientific infrastructure     | BLAS, HDF5, SciPy,                     |
| Non-scientific infrastructure | gcc, Python, my                        |
| Operating system              | GNU/Linux, environment foundation      |
| Hardware                      | x86 processor                          |

#### A more detailed picture

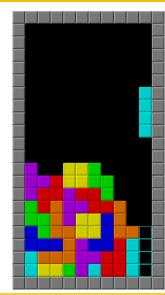

#### Risk of collapse

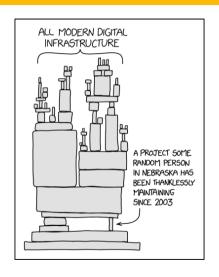

#### What's the result of this program?

```
data_analysis.py
```

from datalib import Dataset

```
points = [(1, 1), (-1, 1), (2, 4)]

data = Dataset()

for x, y in points:
    if x > 0:
        data.add_value(y)

print(data.average())
```

## What's the result of this program?

```
data_analysis.py
```

from datalib import Dataset

```
points = [(1, 1), (-1, 1), (2, 4)]

data = Dataset()

for x, y in points:
    if x > 0:
        data.add_value(y)

print(data.average())
```

Quick answer: The average of y for the points with positive  $x \rightarrow 2.5$ .

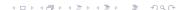

## What's the result of this program?

```
data_analysis.py
```

from datalib import Dataset

```
points = [(1, 1), (-1, 1), (2, 4)]

data = Dataset()
for x, y in points:
    if x > 0:
        data.add_value(y)
print(data.average())
```

Correct answer: The result depends on datalib

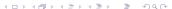

# Know your libraries

```
datalib.pv
class Dataset(object):
   def __init__(self):
        self.values = []
    def add value(self, value):
        self.values = [value]
    def average(self):
        return sum(self.values, 0)/len(self.values)
```

Surprise! A bug! add\_value stores only the last value! The result of data\_analysis.py is thus **4**.

## Know your libraries and languages

```
datalib.pv
class Dataset(object):
   def init (self):
        self.values = []
   def add value(self, value):
        self.values = [value]
   def average(self):
        return sum(self.values, 0)/len(self.values)
```

Surprise! A bug! add\_value stores only the last value!

More precisely: 4 in Python 2 but 4.0 in Python 3.

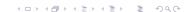

#### The meaning of bits

Program **Environment** 

zeros and ones

interpretation of the data

interpretation of the program

17/36

#### Non-foundational parts of computational environments

- Network resources
  - Servers and their contents / services
  - Certificates
  - Identities

#### Non-foundational parts of computational environments

- Network resources
  - Servers and their contents / services
  - Certificates
  - Identities
- Devices (e.g. physical random-number generators)

# The scientific environment of a computation

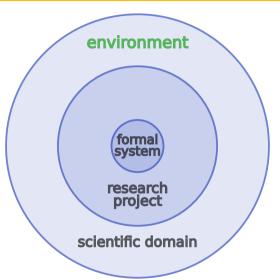

- Mechanical manipulation of symbols according to fixed rules
- Symbols in symbols out: no interpretation

- Mechanical manipulation of symbols according to fixed rules
- Symbols in symbols out: no interpretation

#### **Examples:**

• 16-bit strings with integer arithmetic

- Mechanical manipulation of symbols according to fixed rules
- Symbols in symbols out: no interpretation

#### **Examples:**

- 16-bit strings with integer arithmetic
- IEEE floating-point

- Mechanical manipulation of symbols according to fixed rules
- Symbols in symbols out: no interpretation

#### **Examples:**

- 16-bit strings with integer arithmetic
- IEEE floating-point
- Processor instruction set and data types

## Formal systems

- Mechanical manipulation of symbols according to fixed rules
- Symbols in symbols out: no interpretation

#### **Examples:**

- 16-bit strings with integer arithmetic
- IEEE floating-point
- Processor instruction set and data types
- Programming languages

## Formal systems

- Mechanical manipulation of symbols according to fixed rules
- Symbols in symbols out: no interpretation

#### **Examples:**

- 16-bit strings with integer arithmetic
- IEEE floating-point
- Processor instruction set and data types
- Programming languages
- Any program run on a computer

# The scientific environment of a computation

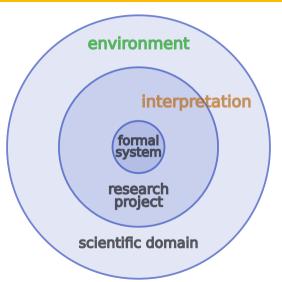

# The scientific environment of a computation

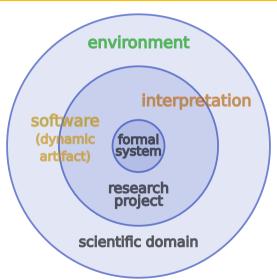

## Tool for doing science

- Evolves with its scientific environment
- Evolves with its computational environment

### Tool for doing science

- Evolves with its scientific environment
- Evolves with its computational environment

#### Expression of scientific knowledge

- Evolves with its scientific environment
- Should **not** depend on computational environments

## Tool for doing science

- Evolves with its scientific environment
- Evolves with its computational environment

#### Expression of scientific knowledge

- Evolves with its scientific environment
- Should **not** depend on computational environments

#### Ingredient of a computation

- Fixed rules must remain fixed
- Must be reproducible

## Tool for doing science

- Evolves with its scientific environment
- Evolves with its computational environment

#### Expression of scientific knowledge

- Evolves with its scientific environment
- Should **not** depend on computational environments

#### Ingredient of a computation

- Fixed rules must remain fixed
- Must be reproducible

Computations use **snapshots** of software.

## Tool for doing science

- Evolves with its scientific environment
- Evolves with its computational environment

#### Expression of scientific knowledge

- Evolves with its scientific environment
- Should **not** depend on computational environments

#### Ingredient of a computation

- Fixed rules must remain fixed
- Must be reproducible

Computations use **reproducible snapshots** of software.

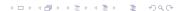

# Three spheres: software

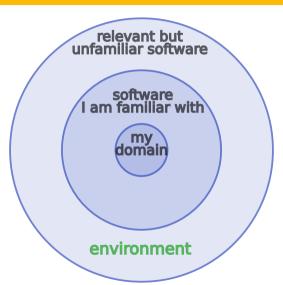

#### Tool environments

We shape our tools, and then our tools shape us.

Marshall McLuhan

#### Tool environments

We shape our tools, and then our tools shape us.

Marshall/Malluhen John Culkin (1967)

#### Technical and social environments are related

#### Melvin E. Conway (1967)

Any organization that designs a system (defined broadly) will produce a design whose structure is a copy of the organization's communication structure.

#### Technical and social environments are related

#### Melvin E. Conway (1967)

Any organization that designs a system (defined broadly) will produce a design whose structure is a copy of the organization's communication structure.

#### Ivan Illich (1973)

"Tools for conviviality"

- Convivial tools empower their users
- Radical monopolies make users dependent on a technocratic elite

# Sustainability

## **Ecology**

Unlimited growth is not sustainable

# Sustainability

# **Ecology**

Unlimited growth is not sustainable

#### Scientific software

Underfunded/understaffed projects are not sustainable

# Sustainability

## **Ecology**

Unlimited growth is not sustainable

#### Scientific software

Underfunded/understaffed projects are not sustainable

## Doughnut economy (Kate Raworth)

"A healthy economy should be designed to thrive, not grow."

Drawing by DoughnutEconomics

Own work, CC BY-SA 4.0

https://commons.wikimedia.org/w/index.php?curid=75695171

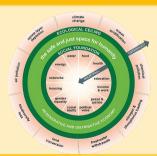

# Is our software project environmentally responsible?

#### Questions to (re)consider regularly:

- Are we empowering our users?
- What's our user/developer ratio?
- Are we part of some users' environments?
- Are our dependencies sustainable?
- Will our code be good legacy software?

# Is our software project environmentally responsible?

Questions to (re)consider regularly:

- Are we empowering our users?
- What's our user/developer ratio?
- Are we part of some users' environments?
- Are our dependencies sustainable?
- Will our code be good legacy software?

# Industrial mindsetgrowthefficiencycompetition

## **Ecological mindset**

- sustainability
- resilience
- coopetition

1995: The Matrix-SIG (Numerical Python)

Let's empower scientists to write their own code!

1995: The Matrix-SIG (Numerical Python)

Let's empower scientists to write their own code!

2000: NumPy/SciPy

Let's win over Matlab users! Let's grow!

#### 1995: The Matrix-SIG (Numerical Python)

Let's empower scientists to write their own code!

#### 2000: NumPy/SciPy

Let's win over Matlab users! Let's grow!

#### 2015: Scientific Python "ecosystem"

Look, Google and Facebook are building on our code!

#### 2023: Scientific Python projects collapse

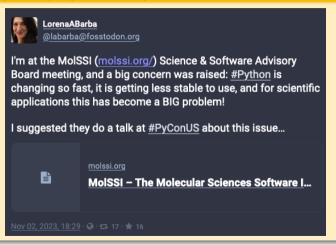

Outlook: what's next in reproducible environments?

31/36

# Cybernetics

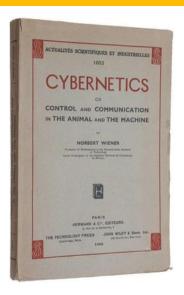

Cybernetics Or Control and Communication in the Animal and the Machine by Norbert Wiener (1948)

# **Building computational environments**

- 1970s: Install package after package by hand ./configure; make install
- 1990s: Add package after package via support software apt install gcc
- 2010s: Define an environment and have it built by support software guix shell -C -m manifest.scm

# Metasystem transition

## **The Metasystem Transition**

Consider a system S of any kind. Suppose that there is a way to make some number of copies from it, possibly with variations. Suppose that these systems are united into a new system S' which has the systems of the S type as its subsystems, and includes also an additional mechanism which controls the behavior and production of the S-subsystems. Then we call S' a metasystem with respect to S, and the creation of S' a metasystem transition. As a result of consecutive metasystem transitions a multilevel structure of control arises, which allows complicated forms of behavior.

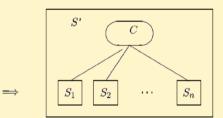

We refer to the original system *S* as the *scope* of the MST, and to the number of integrated systems as its *scale*. The minimal scale of an MST is one. In this case there is no reproduction of the scope, but a control level still emerges, so it is a metasystem transition.

Author V. <u>Turchin</u>, C. <u>Joslyn</u>,

Date Jul 19, 1999 (modified) Aug 1993 (created)

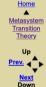

MST as the quantum of evolution [empty]

Control hierarchy [empty]

Freedom and

Screenshot from Principia Cybernetica

Metasystem transitions were introduced in: The Phenomenon of Science by Valentin Turchin (1977)

• Machine code - controls elementary operations

- Machine code controls elementary operations
- Compiler generates the machine code

- Machine code controls elementary operations
- Compiler generates the machine code
- Build system supervises compilation

- Machine code controls elementary operations
- Compiler generates the machine code
- Build system supervises compilation
- Package manager orchestrates software builds

#### What's next?

Second cycle with reproducible computations as elementary operations:

- Containers as machine opcodes
- Clusters and grids as hardware
- Disk storage as working memory

#### What's next?

Second cycle with reproducible computations as elementary operations:

- Containers as machine opcodes
- Clusters and grids as hardware
- Disk storage as working memory
- Second-cycle programs: workflows

#### What's next?

Second cycle with reproducible computations as elementary operations:

- Containers as machine opcodes
- Clusters and grids as hardware
- Disk storage as working memory
- Second-cycle programs: workflows
- As rudimentary today as compilers were in the 1970s
- New challenges for reproducibility